# **The A-Z Video Cheat Sheet**

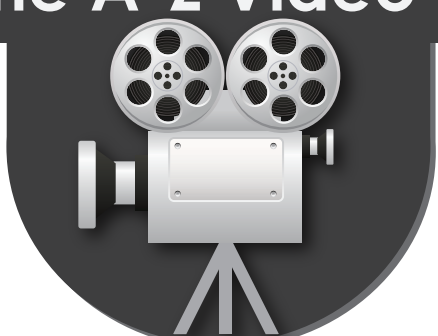

*(By default, Android devices support 3gp, mp4, mkv, webm formats; iPhone - m4v, mp4, and mov)*

#### **Video Players**

### **Common Video Formats**

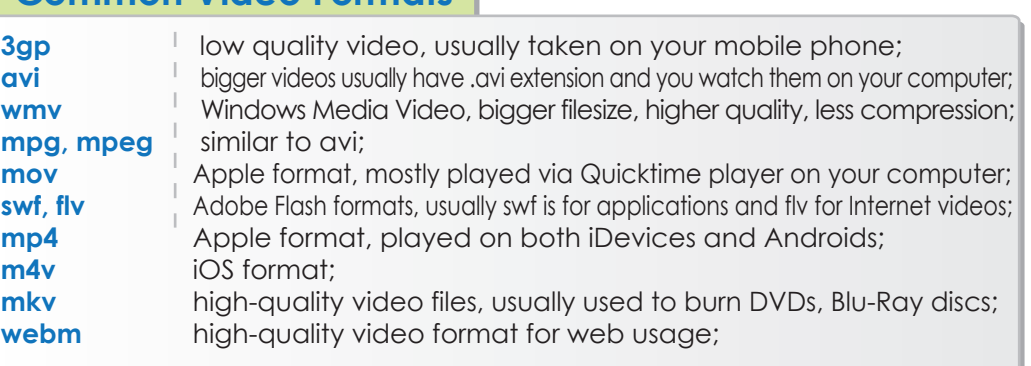

makeuseof

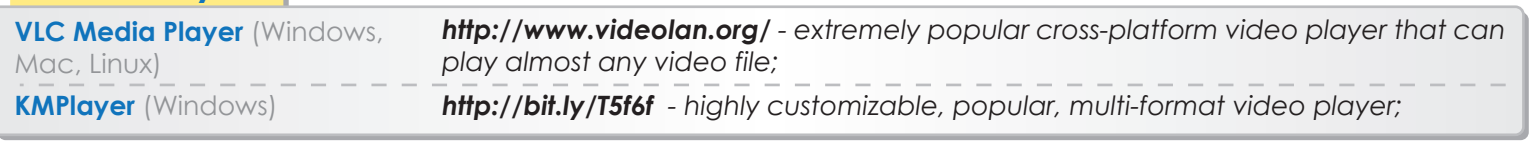

## **Video Editing Tools**

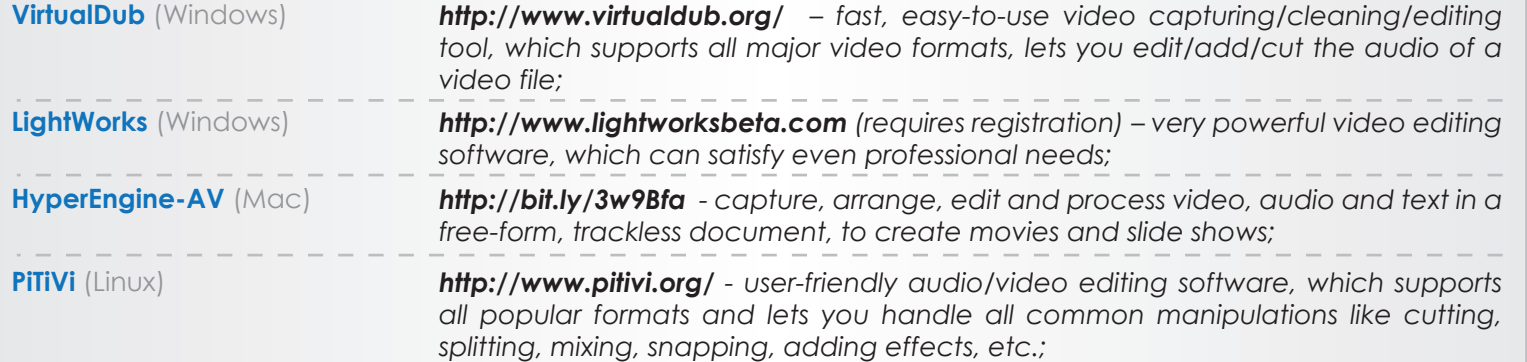

### **Video Converters**

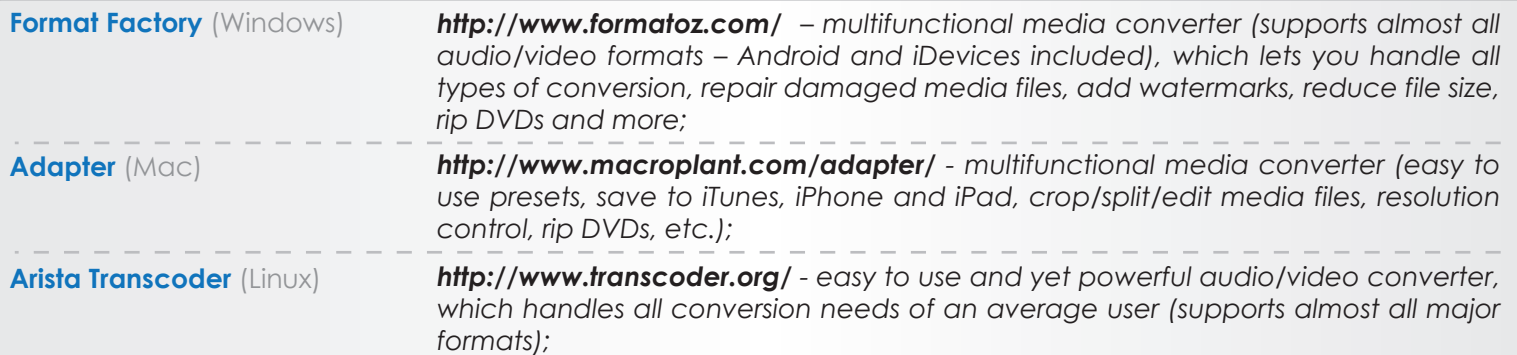

### **DVD/Blu-Ray Rippers/Burners**

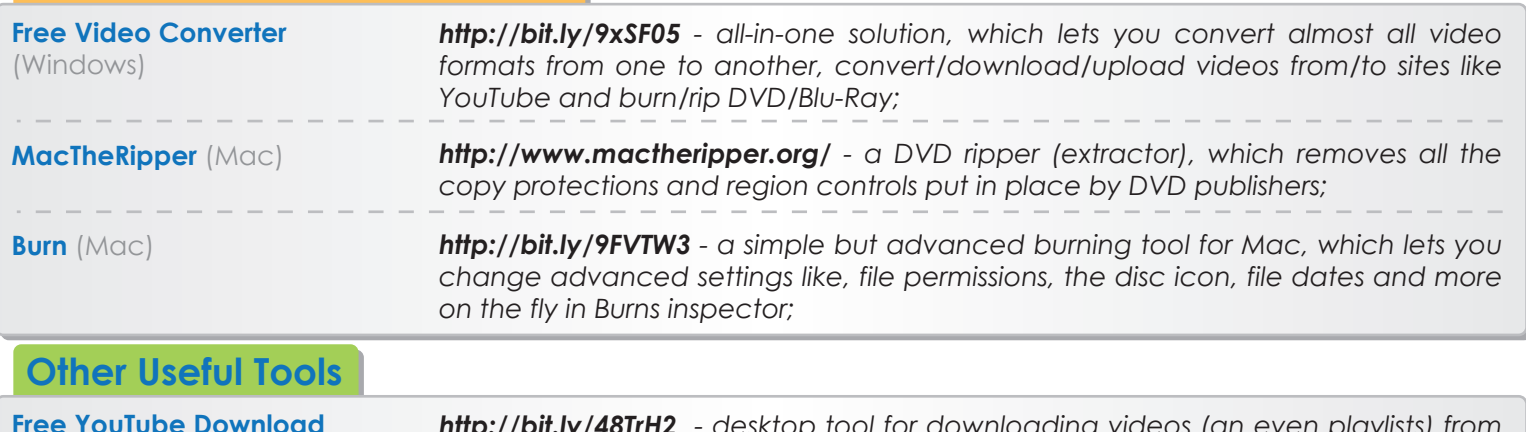

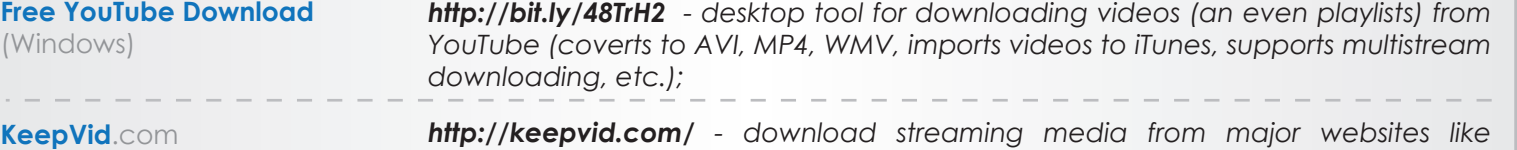

*YouTube, Dailymotion, Metacafe, etc. (download formats: FLV, MP4, WebM, MP3, 3GP)*

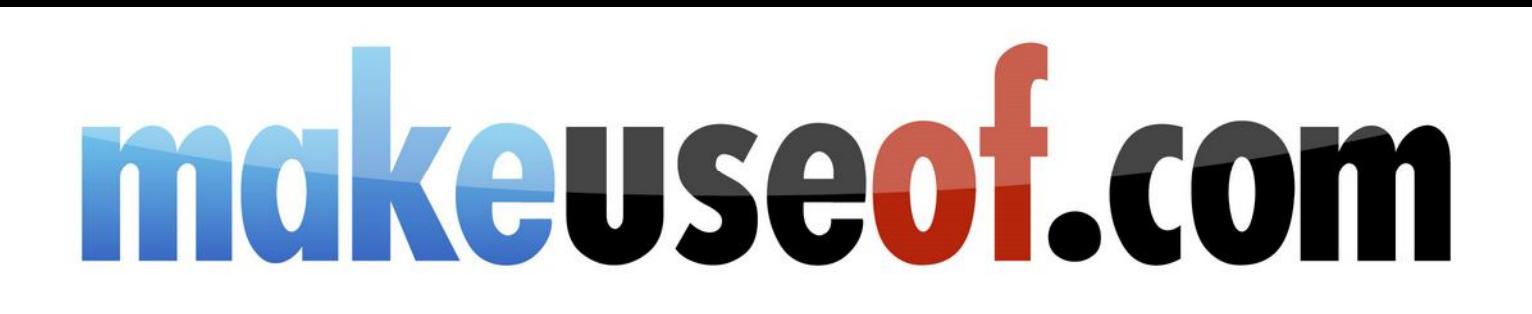

Did you like this CheatSheet? Then why not visit MakeUseOf.com for daily posts on cool websites, free software and internet tips.

If you want more great CheatSheets and MakeUseOf Guides join using the link below.

## http://www.makeuseof.com/pages/

**Over 50 Free Downlodable PDF Guides** 

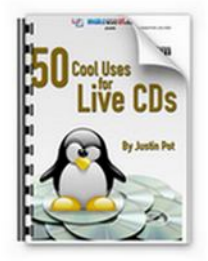

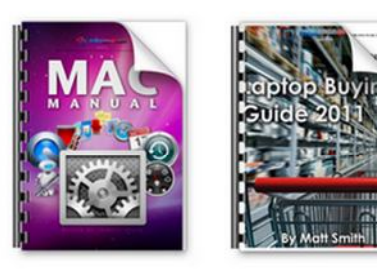

Download 50+ MakeUseOf Guides on a wide range of subjects. More than a million downloads so far. All free. Enjoy and share!

**Free Printable Cheat Sheets** 

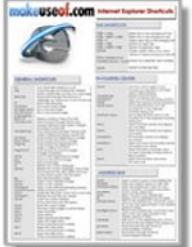

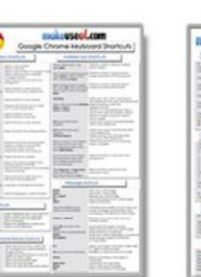

**The Post Property Service** 

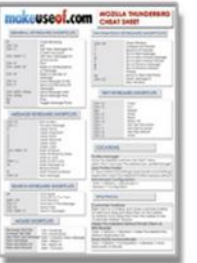

Get printable cheat sheets and shortcuts for your favorite programs and sites. These cheat sheets will make you more productive!